## https://www.100test.com/kao\_ti2020/144/2021\_2022\_\_E5\_85\_A5\_ E9\_97\_A8\_E7\_AD\_94\_E7\_c103\_144341.htm Linux

## $\lim_{\alpha\to 0}$

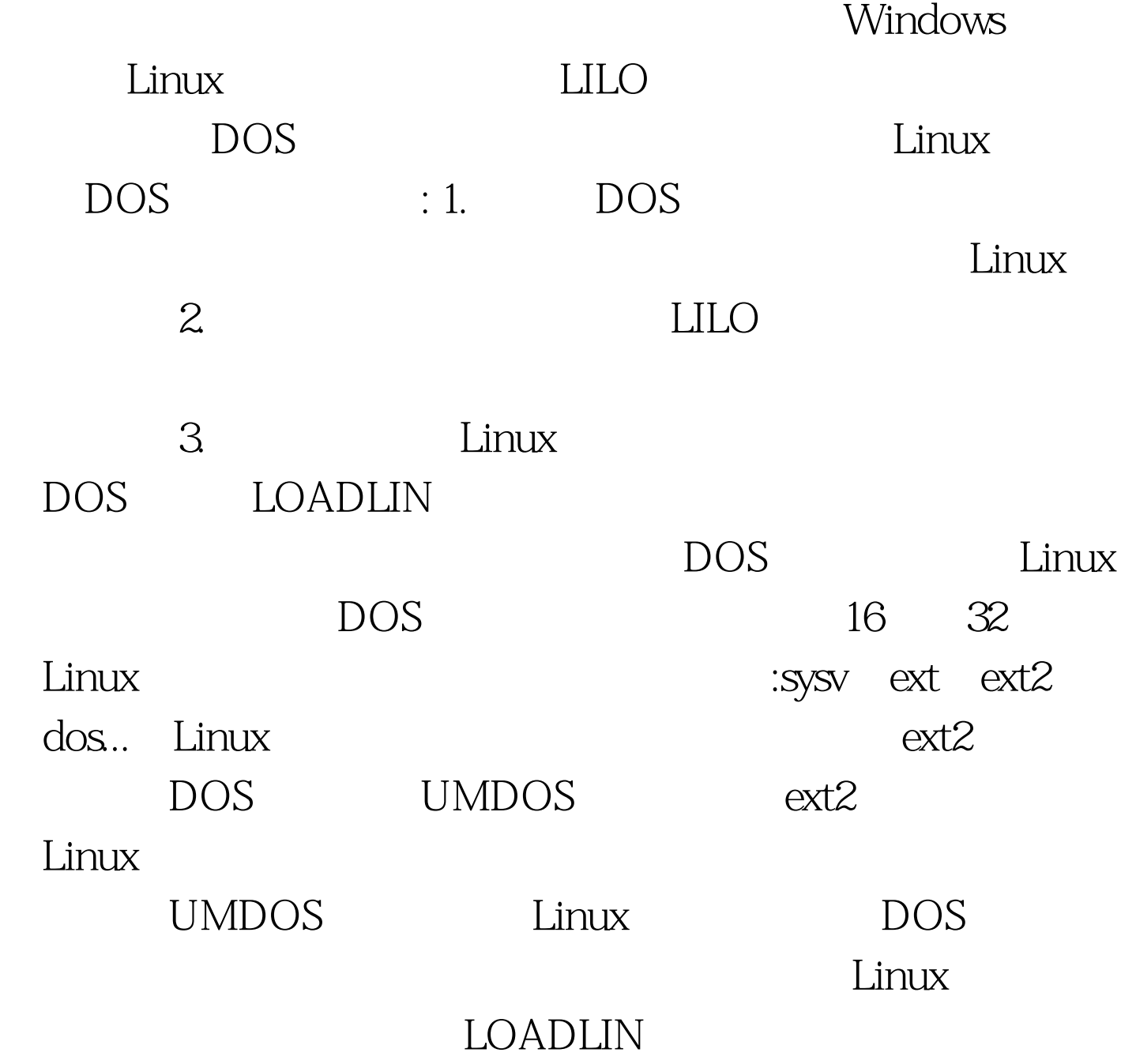

种Linux发行,分发的版本中可以找到。 当然你也可在网络中

## Linux

ZIP TGZ LOADLIN16ZIP LOADLIN16TGZ 。Loadin对以上UMDOS、ext2两种文件系统都支持。 100Test

www.100test.com